# DELETE ddl/database/:db/table/:table/ partition/:partition

# **Table of contents**

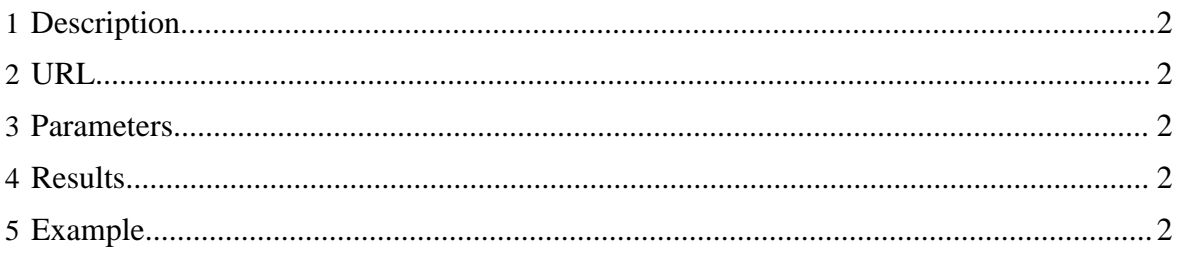

## <span id="page-1-0"></span>**1 Description**

Delete (drop) a partition in an HCatalog table.

### <span id="page-1-1"></span>**2 URL**

http://www.myserver.com/templeton/v1/ddl/database/:db/table/:table/ partition/:partition

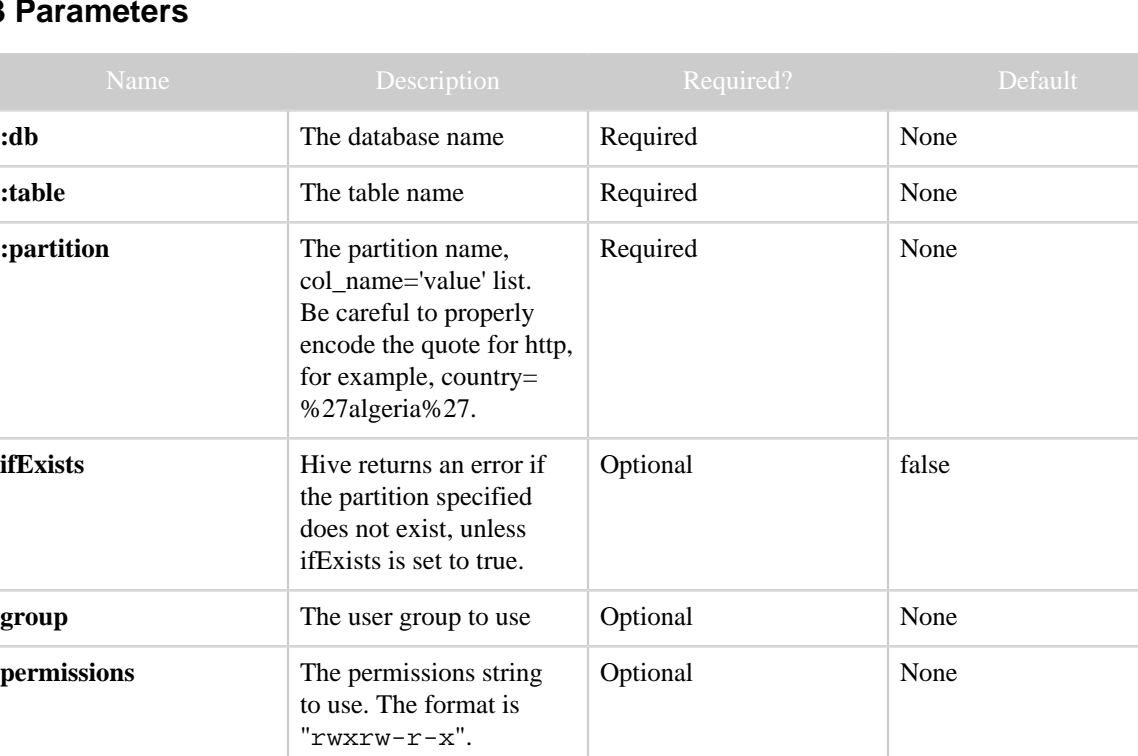

## <span id="page-1-2"></span>**3 Parameters**

#### <span id="page-1-3"></span>**4 Results**

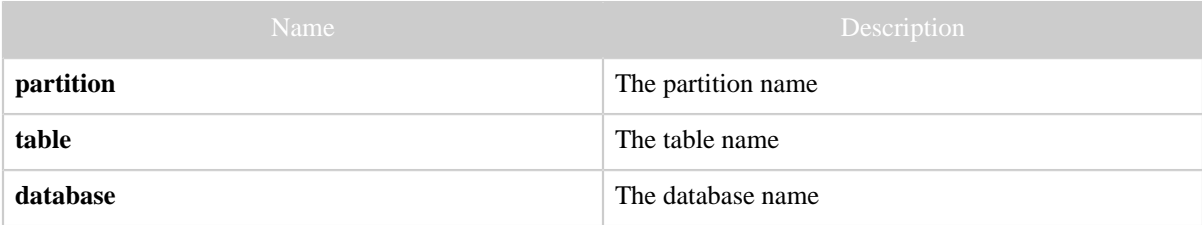

# <span id="page-1-4"></span>**5 Example**

#### **Curl Command**

```
\sqrt curl -s -X DELETE \backslash 'http://localhost:50111/templeton/v1/ddl/database/default/table/test_table/
partition/country=%27algeria%27?user.name=ctdean'
```
#### **JSON Output**

}

```
{
 "partition": "country='algeria'",
 "table": "test_table",
 "database": "default"
```
Copyright © 2012 The Apache Software Foundation All rights reserved. Page 3